# **Algorithm.py Documentation**

*Release 1.0.0*

**Gittip, LLC**

**Sep 27, 2017**

# **Contents**

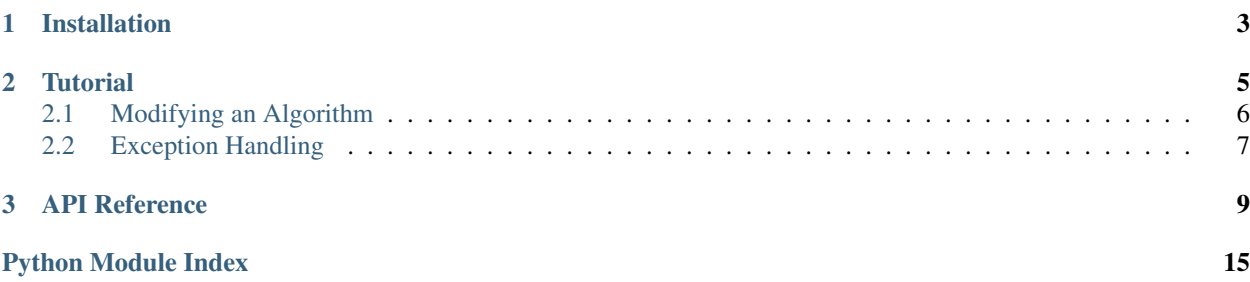

<span id="page-4-0"></span>Model an algorithm as a list of functions.

# CHAPTER 1

Installation

<span id="page-6-0"></span>[algorithm](#page-6-0) is available on [GitHub](https://github.com/gittip/algorithm.py) and on [PyPI:](https://pypi.python.org/pypi/algorithm)

\$ pip install algorithm

We [test](https://travis-ci.org/gittip/algorithm.py) against Python 2.6, 2.7, 3.2, and 3.3.

[algorithm](#page-6-0) is MIT-licensed.

# CHAPTER 2

**Tutorial** 

<span id="page-8-0"></span>This module provides an abstraction for implementing arbitrary algorithms as a list of functions that operate on a shared state dictionary. Algorithms defined this way are easy to arbitrarily modify at run time, and they provide cascading exception handling.

To get started, define some functions:

```
>>> def foo():
... return {'baz': 1}
...
>>> def bar():
... return {'buz': 2}
...
>>> def bloo(baz, buz):
... return {'sum': baz + buz}
...
```
Each function returns a dict, which is used to update the state of the current run of the algorithm. Names from the state dictionary are made available to downstream functions via [dependency\\_injection](http://dependency-injection-py.readthedocs.io/en/latest/index.html#module-dependency_injection). Now make an [Algorithm](#page-12-1) object:

```
>>> from algorithm import Algorithm
>>> blah = Algorithm(foo, bar, bloo)
```
The functions you passed to the constructor are loaded into a list:

```
>>> blah.functions
[<function foo ...>, <function bar ...>, <function bloo ...>]
```
Now you can use  $run$  to run the algorithm. You'll get back a dictionary representing the algorithm's final state:

```
>>> state = blah.run()
>>> state['sum']
3
```
Okay!

### <span id="page-9-0"></span>**Modifying an Algorithm**

Let's add two functions to the algorithm. First let's define the functions:

```
>>> def uh_oh(baz):
... if baz == 2:
... raise heck
...
>>> def deal_with_it(exception):
... print("I am dealing with it!")
... return {'exception': None}
...
```
Now let's interpolate them into our algorithm. Let's put the uh\_oh function between bar and bloo:

```
>>> blah.insert_before('bloo', uh_oh)
>>> blah.functions
[<function foo ...>, <function bar ...>, <function uh_oh ...>, <function bloo ...>]
```
Then let's add our exception handler at the end:

```
>>> blah.insert_after('bloo', deal_with_it)
>>> blah.functions
[<function foo ...>, <function bar ...>, <function uh_oh ...>, <function bloo ...>,
˓→<function deal_with_it ...>]
```
Just for kicks, let's remove the foo function while we're at it:

```
>>> blah.remove('foo')
>>> blah.functions
[<function bar ...>, <function uh_oh ...>, <function bloo ...>, <function deal_with_
\rightarrowit ...>]
```
If you're making extension changes to an algorithm, you should feel free to directly manipulate the list of functions, rather than using the more cumbersome [insert\\_before](#page-14-1), [insert\\_after](#page-14-2), and [remove](#page-14-3) methods. We could have achieved the same result like so:

```
>>> blah.functions = [ blah['bar']
... , uh_oh
... , blah['bloo']
... , deal_with_it
... ]
>>> blah.functions
[<function bar ...>, <function uh_oh ...>, <function bloo ...>, <function deal_with_
\rightarrowit ...>]
```
Either way, what happens when we run it? Since we no longer have the foo function providing a value for bar, we'll need to supply that using a keyword argument to [run](#page-14-0):

```
>>> state = blah.run(baz=2)
I am dealing with it!
```
## <span id="page-10-0"></span>**Exception Handling**

Whenever a function raises an exception, like uh\_oh did in the example above, [run](#page-14-0) captures the exception and populates an exception key in the current algorithm run state dictionary. While exception is not None, any normal function is skipped, and only functions that ask for exception get called. It's like a fast-forward. So in our example deal\_with\_it got called, but bloo didn't, which is why there is no sum:

```
>>> 'sum' in state
False
```
If we run without tripping the exception in uh\_oh then we have sum at the end:

```
>>> blah.run(baz=5)['sum']
7
```
# CHAPTER 3

### API Reference

```
class algorithm.Algorithm(*functions, **kw)
     Model an algorithm as a list of functions.
```
#### Parameters

- **functions** a sequence of functions in the order they are to be run
- **raise\_immediately** (bool) Whether to re-raise exceptions immediately. False by default, this can only be set as a keyword argument

Each function in your algorithm must return a mapping or None. If it returns a mapping, the mapping will be used to update a state dictionary for the current run of the algorithm. Functions in the algorithm can use any name from the current state dictionary as a parameter, and the value will then be supplied dynamically via [dependency\\_injection](http://dependency-injection-py.readthedocs.io/en/latest/index.html#module-dependency_injection). See the [run](#page-14-0) method for details on exception handling.

#### **\_\_getitem\_\_**(*name*)

Return the function in the functions list named name, or raise [FunctionNotFound](#page-15-0).

```
>>> def foo(): pass
>>> algo = Algorithm(foo)
>>> algo['foo'] is foo
True
>>> algo['bar']
Traceback (most recent call last):
FunctionNotFound: The function 'bar' isn't in this algorithm.
```
#### <span id="page-12-2"></span>**debug**(*function*)

Given a function, return a copy of the function with a breakpoint immediately inside it.

Parameters function (function) – a function object

This method wraps the module-level function  $\partial \log \pi t$  hm.  $\partial e \log \pi$ , adding three conveniences.

First, calling this method not only returns a copy of the function with a breakpoint installed, it actually replaces the old function in the algorithm with the copy. So you can do:

```
>>> def foo():
... pass
...
>>> algo = Algorithm(foo)
>>> algo.debug(foo)
<function foo at ...>
>>> algo.run()
(Pdb)
```
Second, it provides a method on itself to install via function name instead of function object:

```
>>> algo = Algorithm(foo)
>>> algo.debug.by_name('foo')
<function foo at ...>
>>> algo.run()
(Pdb)
```
Third, it aliases the by\_name method as \_getitem\_so you can use mapping access as well:

```
>>> algo = Algorithm(foo)
>>> algo.debug['foo']
<function foo at ...>
>>> algo.run()
(Pdb)
```
Why would you want to do that? Well, let's say you've written a library that includes an algorithm:

```
>>> def foo(): pass
...
>>> def bar(): pass
...
>>> def baz(): pass
...
>>> blah = Algorithm(foo, bar, baz)
```
And now some user of your library ends up rebuilding the functions list using some of the original functions and some of their own:

```
>>> def mine(): pass
...
>>> def precious(): pass
...
>>> blah.functions = [ blah['foo']
... , mine
... , blah['bar']
... ... , precious
... , blah['baz']
... ]
```
Now the user of your library wants to debug blah ['bar'], but since they're using your code as a library it's inconvenient for them to drop a breakpoint in your source code. With this feature, they can just insert .debug in their own source code like so:

```
>>> blah.functions = [ blah['foo']
... , mine
... , blah.debug['bar']
... , precious
```

```
... , blah['baz']
... ]
```
Now when they run the algorithm they'll hit a pdb breakpoint just inside your bar function:

```
>>> blah.run()
(Pdb)
```
classmethod **from\_dotted\_name**(*dotted\_name*, *\*\*kw*)

Construct a new instance from an algorithm definition module.

Parameters

- **dotted\_name** the dotted name of a Python module containing an algorithm definition
- **kw** keyword arguments are passed through to the default constructor

This is a convenience constructor that lets you take an algorithm definition from a regular Python file. For example, create a file named blah\_algorithm.py on your PYTHONPATH:

```
def foo():
    return {'baz': 1}
def bar():
   return {'buz': 2}
def bloo(baz, buz):
   return {'sum': baz + buz}
```
Then pass the dotted name of the file to this constructor:

**>>>** blah = Algorithm.from\_dotted\_name('blah\_algorithm')

All functions defined in the file whose name doesn't begin with \_ are loaded into a list in the order they're defined in the file, and this list is passed to the default class constructor.

```
>>> blah.functions
[<function foo ...>, <function bar ...>, <function bloo ...>]
```
#### **get\_names**()

Returns a list of the names of the functions in the functions list.

#### <span id="page-14-2"></span>**insert\_after**(*name*, *newfunc*)

Insert newfunc in the functions list after the function named name, or raise [FunctionNotFound](#page-15-0).

#### <span id="page-14-1"></span>**insert\_before**(*name*, *newfunc*)

```
Insert newfunc in the functions list before the function named name, or raise
FunctionNotFound.
```
#### <span id="page-14-3"></span>**remove**(*name*)

Remove the function named name from the functions list, or raise [FunctionNotFound](#page-15-0).

<span id="page-14-0"></span>**run**(*\_raise\_immediately=None*, *\_return\_after=None*, *\*\*state*)

Run through the functions in the functions list.

#### Parameters

- **\_raise\_immediately** (bool) if not None, will override any default for raise\_immediately that was set in the constructor
- **\_return\_after**  $(str) if$  not None, return after calling the function with this name

<span id="page-15-2"></span>• **state** (dict) – remaining keyword arguments are used for the initial state dictionary for this run of the algorithm

Raises [FunctionNotFound](#page-15-0), if there is no function named \_return\_after

Returns a dictionary representing the final algorithm state

The state dictionary is initialized with three items (their default values can be overriden using keyword arguments to [run](#page-14-0)):

•algorithm - a reference to the parent [Algorithm](#page-12-1) instance

•state - a circular reference to the state dictionary

•exception - None

For each function in the functions list, we look at the function signature and compare it to the current value of exception in the state dictionary. If exception is None then we skip any function that asks for exception, and if exception is *not* None then we only call functions that *do* ask for it. The upshot is that any function that raises an exception will cause us to fast-forward to the next exception-handling function in the list.

Here are some further notes on exception handling:

- •If a function provides a default value for exception, then that function will be called whether or not there is an exception being handled.
- •You should return {'exception': None} to reset exception handling. Under Python 2 we will call sys.exc\_clear for you (under Python 3 exceptions are cleared automatically at the end of except blocks).

•If exception is not None after all functions have been run, then we re-raise it.

•If raise\_immediately evaluates to True (looking first at any per-call \_raise\_immediately and then at the instance default), then we re-raise any exception immediately instead of fast-forwarding to the next exception handler.

#### <span id="page-15-0"></span>exception algorithm.**FunctionNotFound**

Used when a function is not found in an algorithm function list (subclasses KeyError).

```
algorithm.debug(function)
```
Given a function, return a copy of the function with a breakpoint immediately inside it.

Parameters function (function) – a function object

Okay! This is fun. :-)

This is a decorator, because it takes a function and returns a function. But it would be useless in situations where you could actually decorate a function using the normal decorator syntax, because then you have the source code in front of you and you could just insert the breakpoint yourself. It's also pretty useless when you have a function object that you're about to call, because you can simply add a set\_trace before the function call and then step into the function. No: this helper is only useful when you've got a function object that you want to debug, and you have neither the definition nor the call conveniently at hand. See the method  $Algorithm$ , debug for an explanation of how this situation arises with the  $\alpha \log \frac{1}{\alpha}$  module.

For our purposes here, it's enough to know that you can wrap any function:

```
>>> def foo(bar, baz):
... return bar + baz
...
>>> func = debug(foo)
```
And then calling the function will drop you into pdb:

 $\Rightarrow$  func(1, 2) (Pdb)

The fun part is how this is implemented: we dynamically modify the function's bytecode to insert the statements import pdb; pdb.set\_trace(). Neat, huh? :-)

Python Module Index

<span id="page-18-0"></span>a

algorithm, [3](#page-6-0)

### Index

### Symbols

\_\_getitem\_\_() (algorithm.Algorithm method), [9](#page-12-3)

## A

Algorithm (class in algorithm), [9](#page-12-3) algorithm (module), [1](#page-4-0)

## D

debug() (algorithm.Algorithm method), [9](#page-12-3) debug() (in module algorithm), [12](#page-15-2)

### F

from\_dotted\_name() (algorithm.Algorithm class method), [11](#page-14-4) FunctionNotFound, [12](#page-15-2)

## G

get\_names() (algorithm.Algorithm method), [11](#page-14-4)

# I

insert\_after() (algorithm.Algorithm method), [11](#page-14-4) insert\_before() (algorithm.Algorithm method), [11](#page-14-4)

### R

remove() (algorithm.Algorithm method), [11](#page-14-4) run() (algorithm.Algorithm method), [11](#page-14-4)